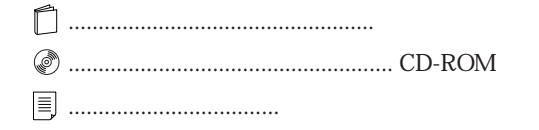

**B** 

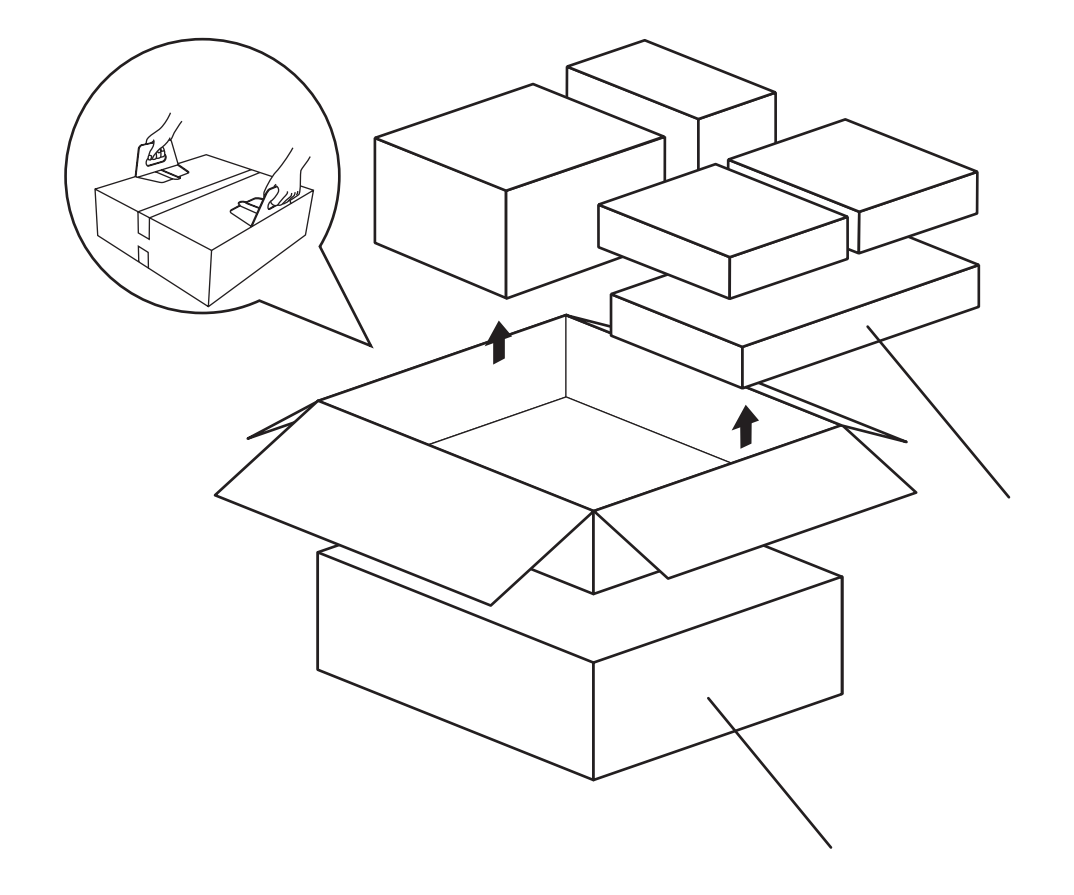

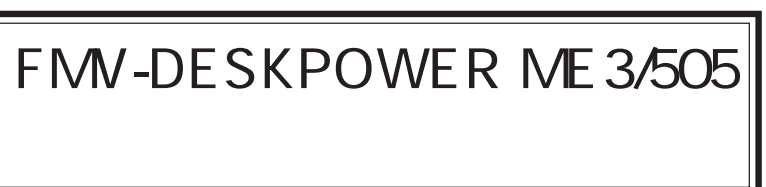

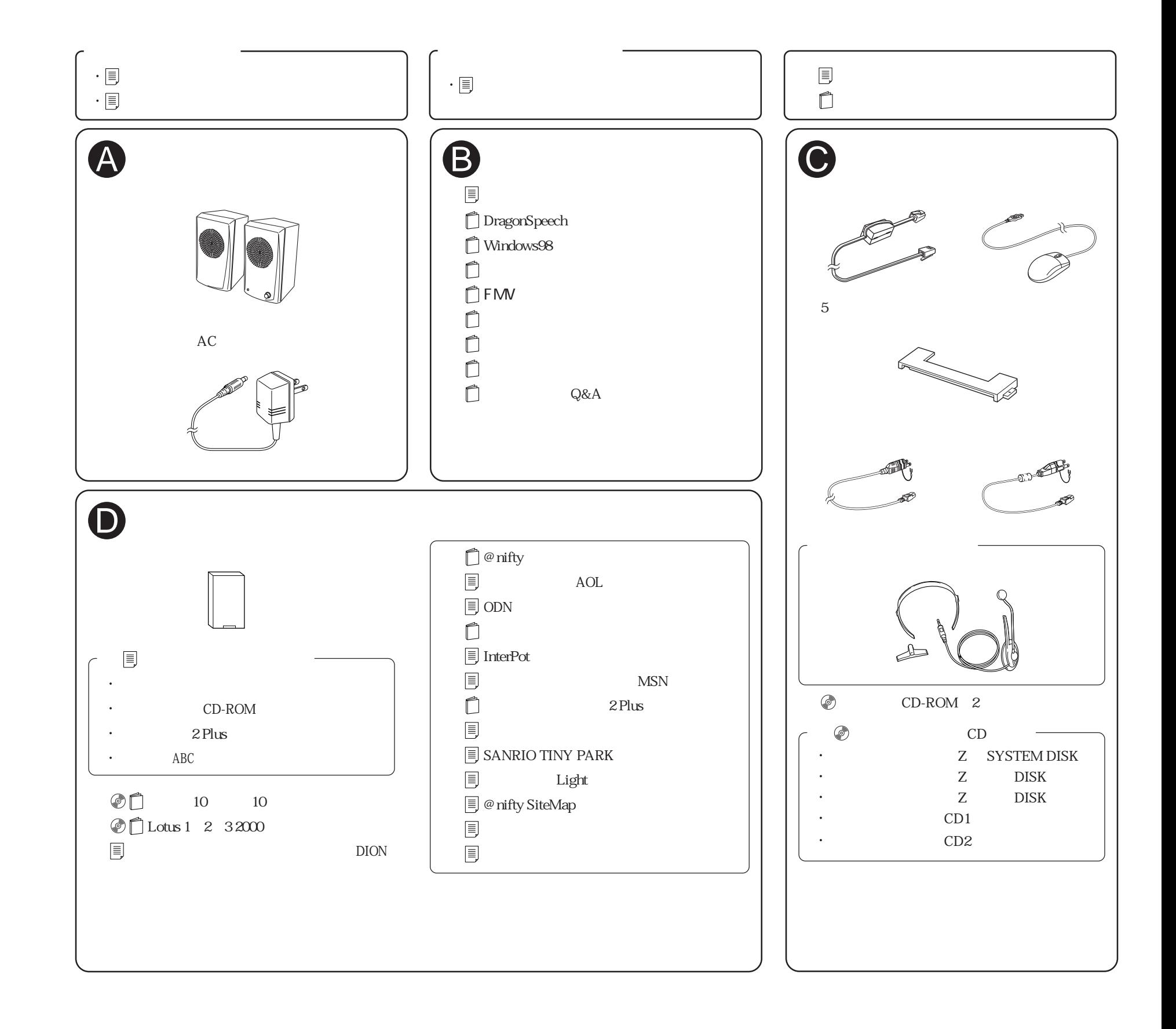